Objekttyp: **Issue**

#### Zeitschrift: **Visionen : Magazin des Vereins der Informatik Studierenden an der ETH Zürich**

Band (Jahr): **2 (1985)**

Heft 1

PDF erstellt am: **22.07.2024**

#### **Nutzungsbedingungen**

Die ETH-Bibliothek ist Anbieterin der digitalisierten Zeitschriften. Sie besitzt keine Urheberrechte an den Inhalten der Zeitschriften. Die Rechte liegen in der Regel bei den Herausgebern. Die auf der Plattform e-periodica veröffentlichten Dokumente stehen für nicht-kommerzielle Zwecke in Lehre und Forschung sowie für die private Nutzung frei zur Verfügung. Einzelne Dateien oder Ausdrucke aus diesem Angebot können zusammen mit diesen Nutzungsbedingungen und den korrekten Herkunftsbezeichnungen weitergegeben werden.

Das Veröffentlichen von Bildern in Print- und Online-Publikationen ist nur mit vorheriger Genehmigung der Rechteinhaber erlaubt. Die systematische Speicherung von Teilen des elektronischen Angebots auf anderen Servern bedarf ebenfalls des schriftlichen Einverständnisses der Rechteinhaber.

#### **Haftungsausschluss**

Alle Angaben erfolgen ohne Gewähr für Vollständigkeit oder Richtigkeit. Es wird keine Haftung übernommen für Schäden durch die Verwendung von Informationen aus diesem Online-Angebot oder durch das Fehlen von Informationen. Dies gilt auch für Inhalte Dritter, die über dieses Angebot zugänglich sind.

Ein Dienst der ETH-Bibliothek ETH Zürich, Rämistrasse 101, 8092 Zürich, Schweiz, www.library.ethz.ch

#### **http://www.e-periodica.ch**

# $\bullet$  or  $\bigcap$

Herausgegeben vom Verein der Informatikstudenten an der ETH Zürich (VIS) erscheint monatlich während des Semesters Auflage 950 Ex.

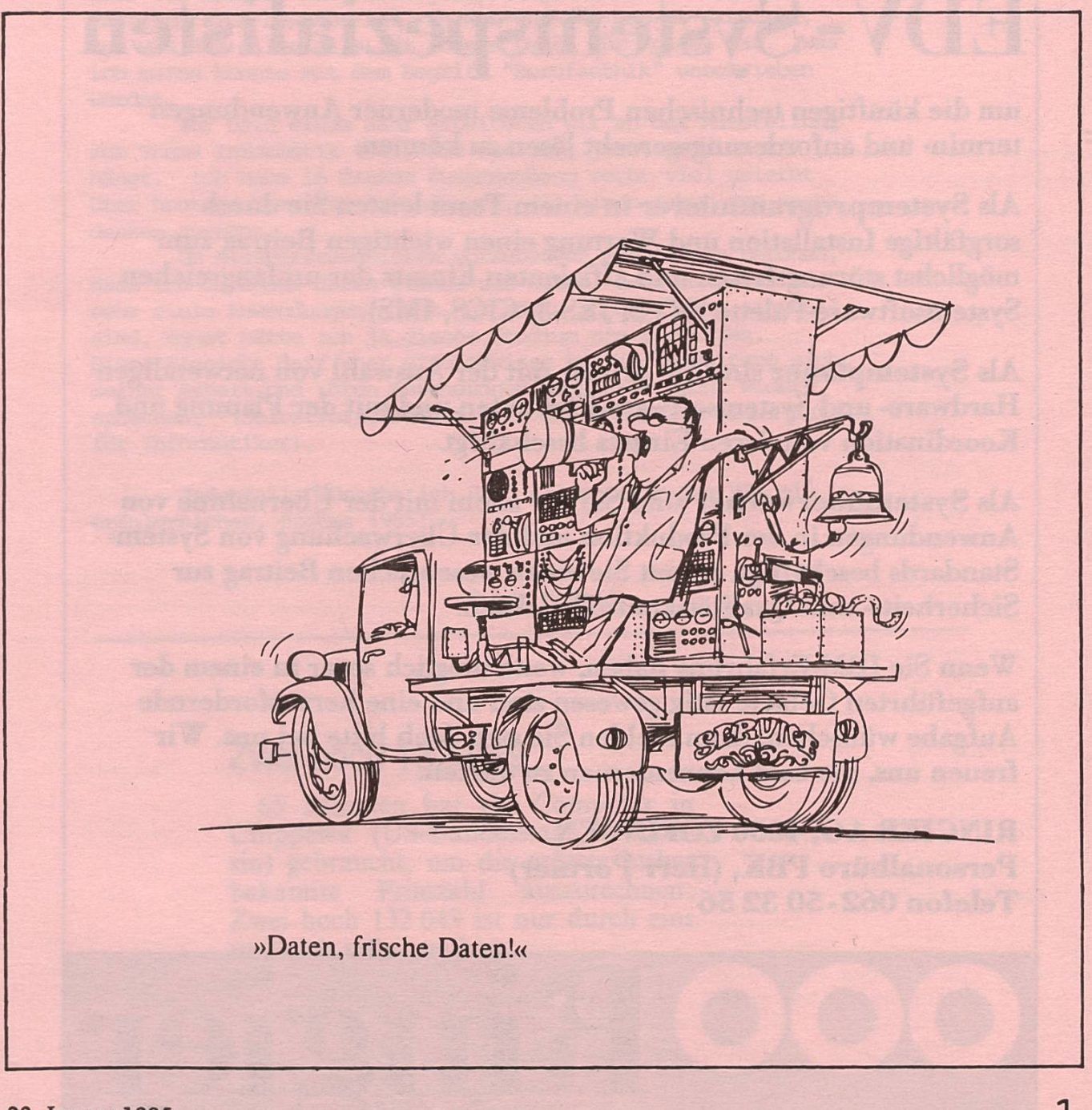

23. Januar <sup>1985</sup> Zweiter Jahrgang

Unser Stabsbereich «Automation + EDV» wird im führenden Informationsunternehmen der Schweiz mit anspruchsvollen Aufgaben der Informationsverarbeitimg betraut.

Wir verfügen deshalb über eine gut ausgebaute EDV-Infrastruktur auf der Basis von IBM-Computeranlagen mit dem MVS-Betiiebssystem.

Die Abteilung Systemtechnik braucht Verstärkung durch

## EDV- Systemspezialisten

um die künftigen technischen Probleme moderner Anwendungen termin- und anforderungsgerecht lösen zu können.

Als Systemprogrammierer in einem Team leisten Sie durch sorgfältige Installation und Wartimg einen wichtigen Beitrag zum möglichst störungsfreien und effizienten Einsatz der umfangreichen Systemsoftware-Palette (MVS, JES-3, CICS, IMS).

Als Systemplaner sind Sie primär mit der Auswahl von notwendigen Hardware- und Systemsoftware-Produkten und mit der Planung und Koordination von deren Einsatz beschäftigt.

Als Systemiiberwacher sind Sie vor allem mit der Übernahme von Anwendungen in der Produktion und der Überwachung von System-Standards beschäftigt, womit Sie einen wesentlichen Beitrag zur Sicherheits- und Qualitätskontrolle leisten.

Wenn Sie IBM-Erfahrung haben, wenn möglich sogar in einem der aufgeführten Gebiete tätig gewesen sind und eine herausfordernde Aufgabe wünschen, dann melden Sie sich doch bitte bei uns. Wir freuen uns, Sie bald kennenlernen zu dürfen.

RINGIER AG, 4800 ZOFINGEN Personalbüro PBK, (Herr Portner) Telefon 062-50 32 56

Hoi zäme,

1985. Vielleicht werden uns Informatikstudenten<br>dieses Jahr weniger kritische oder gar beängstigte Fragen gestellt als im ominösen 1984. Diese Fragen sollten dadurch aber nicht verloren gehen. Wir sind nun mal Vertreter einer neuen Berufsgattung und einer völlig neuen, für viele Leute (noch?) absolut unverständlichen Technologie, die drauf und dran ist, unsere Lebensart zu verändern. Ich will hier keine Prognosen stellen, wie sie verändert wird oder wie schnell, aber ich möchte, dass sich jeder (angehende) Informatiker überlegt und sich bewusst ist, an was und für was er arbeitet, und was das allenfalls für andere Leute für Folgen hat. Was ich meine könnte mit dem Begriff "Berufsethik" unschrieben werden.

Vor bald einem Jahr arbeiteten wir an der Ausstellung zum Thema Informatik 1984, die zum Teil jetzt noch im E27 hängt. Ich habe in diesem Zusammenhang recht viel gelernt über heutige Computer-Anwendungen, die einen schon zum nachdenken anregen.

Um Missverständnissen vorzubeugen möchte ich betonen, dass ich durchaus daran glaube und weiss, dass Computer für sehr viele Anwendungen nicht nur nötig sondern sehr sinnvoll sind, sonst hätte ich ja dieses Studium nie ergriffen. Diese Einsicht darf aber eine gewisse kritische Haltung sich, seiner Arbeit und ihren Anwendungen gegenüber nicht sprechen. (Selbstverständlich gilt diese Aussage nicht nur für Informatiker).

Jedenfalls wünsche ich Euch allen sowie dem VIS ein erfolgreiches, frohes 1985)

Fredi Schmid

### Zwei hoch 132 049

65 Minuten hat ein Computer in Chippewa (US-Bundesstaat Wisconsin) gebraucht, um die grösste bisher<br>hekannte Primzahl auszurechnen: bekannte Primzahl Zwei hoch 132 049 ist nur durch eins und sich selbst teilbar.

#### 2 pointer Kolloquien (jeweils 16.15 - 17.30 Uhr im RZ F 21)

Hardware- und Softwareangebote in der Praxis

Herr M. Grazzi, Philips Data Systems, Zürich: Dienstag, 22.1.85

"Image Verarbeitung als Basis der Biiroautomation"

Das Umsetzen von Dokumenten und Bildern in digitale Information kann als ein wesentlicher Schritt zur besseren Kommunikation und zur Beschleunigung von Betriebsabläufen angesehen werden. Der Einsatz der Laserspeicherplatte bildet den Grundstein neuer Tendenzen und Möglichkeiten in der Büroautomation und -kommunikation. MEGADOC, das neue elektronische Archivierungssystem von Philips: eine Übersicht.

Herr J. Aeschbach, NCR Schweiz: Dienstag, 29.1.85

#### "VIDEOTEX"

Videotex - auch Bildschirmtext oder Viewdata genannt - ist eine der Hauptkomponenten der sogenannten neuen Medien. Mit modifiziertem Televisionsgerät oder Personalcomputer erfolgt der Zugriff über Telefon/Modem zu<br>Computern im In- und Ausland. VIDEOTEX - der Beginn des Computern im In-Kommunikationszeitalters für jedermann?

Informatik - Kolloquium

#### Montag, 28.1.85 Dr. Georg Gati, Institut für Informatik, ETH Zürich: "Personal-Computer-Software: Welche Chancen haben kleine Industrialisierte Länder?"

Der Weltmarkt für Personal-Computer-Software wird 1985 auf ca. <sup>5</sup> Milliarden US-Dollar geschätzt. Er soll sich bis Ende diese Jahrzehnts auf 20 Milliarden Dollar erhöhen. Im Moment wird er weitgehend von amerikanischen Softwarehäusem beherrscht Sie sind innerhalb weniger Jahren von Kleinfirmen auf einen Umsatz von ca. 100 Millionen Dollar gewachsen. Welche Chancen haben daher kleinere, aber hochindustrialisierte Länder heute noch, sich nicht nur im eigenen Land, sondern auch am Weltmarkt erfolgreich zu beteiligen?

Um Grundlagen für eine Diskussion zu liefern, werden die Bedürfnisse dieses Marktes untersucht die komplexe Struktur vorgestellt, einige erfolgreiche Produkte analysiert und auf Phänomene eingegangen, die bei einem Grossteil der führenden PC-Software anzutreffen sind, wie z.B. Packaging und Venture-Capital-Finanzierung.

#### Montag, 4.2.85 Dr.Fritz Hille, University of Wollongong (Australien): "Vertex Cover, Independent Set and Co."

Es werden Näherungsalgorithmen für einige NP-vollständige Probleme diskutiert

#### Montag, 18.2.85 Prof. Arthur Engel, Universität Frankfurt a.M.: "Der Computer In der Statistik"

Es wird über einen Statistikkurs berichtet, der den Computer von Anfang an ganz wesentlich verwendet. Es ist geplant, diesen Kurs zu einem integrierten Kurs STATISTIK UND INFORMATIK weiterzuentwickeln, der statistiche Daten als Rohmaterial für die Datenverarbeitung verwendet. Alle benötigten Zahlen werden durch Algorithmen erzeugt die im Unterricht entwickelt werden. Die Normalverteilung wird überflüssig.

Im Vortrag werden einige Unterrichtsstunden aus dem Kurs vorgeführt

#### Prüfungen im Frühling 1985

#### Testatkontrollen

Die Testate werden für alle Prüfungsstufen an den folgenden Terminen kontrolliert:

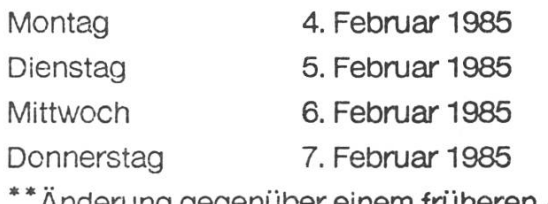

 $12.00 - 15.00$  Uhr  $12.00 - 15.00$  Uhr keine Testatkontrolle \*  $12.00 - 14.00$  Uhr

Anderung gegenüber einem früheren Anschlag

Für Nachzügler:

8. Februar 1985 10.00 - 12.00 Uhr

Die Testatkontrollen finden alle im Abteilungssekretariat RZ G4.1 statt. Die Testatkontrollen müssen am 8. Februar 1985 12.00 Uhr abgeschlossen sein. Studenten, welche diesen Termin verpassen, sind automatisch von der Prüfung abgemeldet.

Die Testatkontrolle ist für alle Studenten, welche sich für eine Prüfung angemeldet haben, obligatorisch (auch für Repetenten).

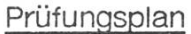

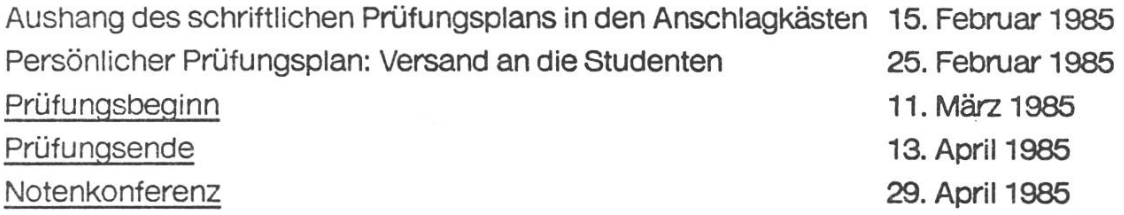

Das Abteilungssekretariat wünscht dazu allen Studenten viel Erfolg!!

#### Zitate

Todesco: "Der Mensch ist der einzige ungefiederte Zweibeiner."

Zehnder: "Im Bereich PC ist der reinste wilde Westen. In einem Rechenzentrum dagegen haben die Leute Krawatten an, machen Verträge und handeln auch danach." (Zur Frage Mikrocomputer- oder Rechenzentrumslösung)

Zehnder: "Gehen sie mal in den Computerzoo bei Herrn Nievergelt..."

unbekannt: "Die Nievergelt'schen Dialogkriterien kann man gar nicht erfüllen!"

Ein enttäuschter Anwender: "Mein teures neues Mehrplatzsystem ist völlig wertlos, ich habe überhaupt nicht mehr Platz."

## 4 HP-41 Werkstatt

#### HP-41 WERKSTATT

#### "ENTPRIVATISIEREN" VON PROGRAMMEN

MIT DEM KARTENLESER KÛENNEN PROSRAMME SESCHUETZT WERDEN, INDEM MAN SIE MIT DER FUNKTION "WPRV" SPEICHERT. DIESE PRIVAT-SESCHUETZTEN PROGRAMME KOENNEN LIEBIG OFT EINGELESEN UND VERWENDET. DAGEGEN NICHT ANGEZEIGT ODER ABGEAENDERT WERDEN. AUSSERDEM KOENNEN DIESE PROGRAMME NICHT AUF EINE ANDERE MAGNETKARTE KOPIERT WERDEN. JEDER VERSUCH, DAS PROGRAMM ZUR ANZEIGE ZU BRINGEN (Z.B. SST, BST,PR6M> ODER ES ZU AENDERN UND ZU KOPIEREN, FUEHRT ZUR ANZEIGE DER MELDUNG PRIVATE. AUCH BARCODE-PROGRAMME KOENNEN GESCHUETZT SEIN.

DIE INFORMATION, OB EIN PROGRAMM GESCHUETZT IST ODER NICHT, BEFINDET SICH IN DER "END"-ANWEISUNG DES BETREFFENDEN PROGRAMMS. WIRD DAS "END» 6EL0ESCHT, SO IST DER PRIVAT-SCHUTZ ENTFERNT. EIN KLEINER SYSTEM-FEHLER ERM0E6LICHT DIES:

- PROGRAMMSPEICHER PACKEN (GTO ..)
- DAS ZU "ENTPRIVATISIERENDE" PROGRAMM EINLESEN
- PROGRAMMSPEICHER PACKEN (GTO ..)
- PROGRAMM-MODUS EINSCHALTEN (PRGM)
- (CAT t) UND DANN SOFORT (R/S)
- (SST) BIS IN DER ANZEIGE ".END. REG xxx" ZU SEHEN IST
- (XE8 DEL 001) WOMIT IN DER ANZEIGE "4896 END" ERSCHEINT
- (PFEIL NACH LINKS) UM DIE ZEILE »4896 END" ZU LOESCHEN
- PROGRAMMSPEICHER PACKEN (GTO ..)

QUELLE: CHIP DEZEMBER 84 CHRISTOPH MUELLER

## Mitgliederversammlung

Die Mitgliederversammlung des VIS dieses Semesters findet am Dienstag, 12. Februar 1985, 18.15 statt, wie im letzten Semester im Restaurant Linde an der tätsstrasse 91. Jede(r) ist herzlich dazu eingeladen. Wir würden uns über eine grosse Beteiligung freuen, um von möglichst vielen ein Lob für unsere Tätigkeiten erheischen zu können...

#### TRAKTANDENLISTE

- 1. Begrüssung
- 2. Wahl des Stimmenzählers
- 3. Wahl des Protokolführers
- 4. Mitteilungen des Vorstandes
- 5. Genehmigung der Traktandenliste
- 6. Bericht der Revisoren
- 7. Rechnung/Budget
- 8. Nachwahl für AK/UK Mitglieder
- 9. Wahlen der Kommissionsleiter der Festkommission und der PC-Kommission
- 10. Berichte aus den Kommissionen
- 11. Varia<br>12. \*\*
- \*\*\*\*\* SURPRISE \*\*\*\*\*

\*\*\*\*\*\*\*\*\*\*\*\*\*\*\*\*\*\*

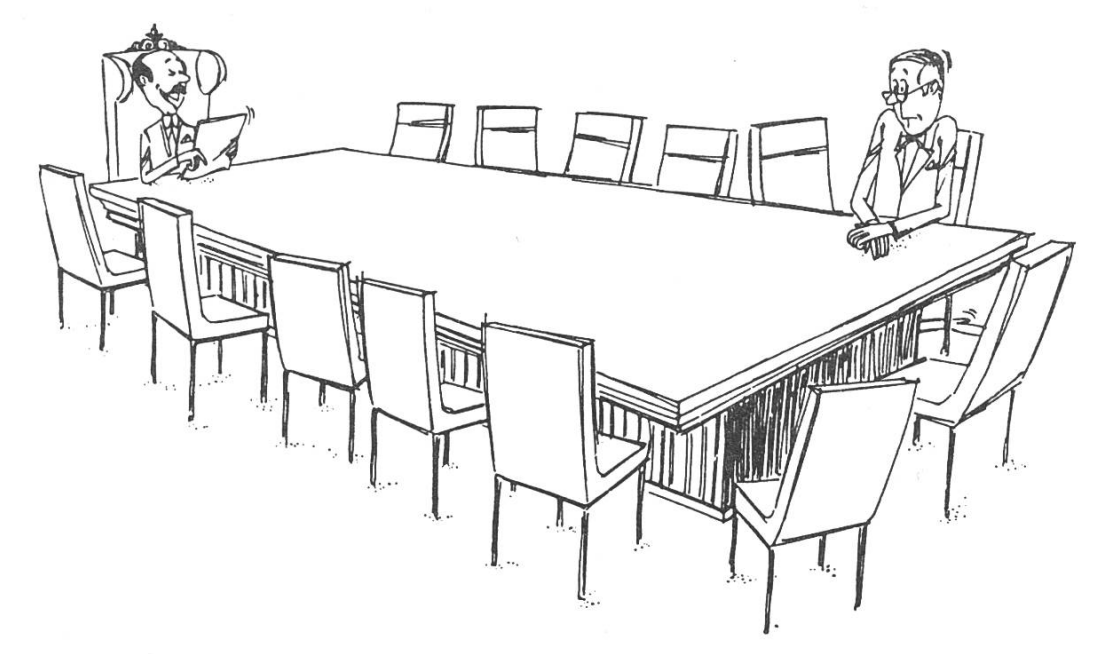

»Auf der letzten Sitzung kamen wir überein, den Betrieb zu automatisieren. Der Prozeß ist beinahe abgeschlossen . . .«

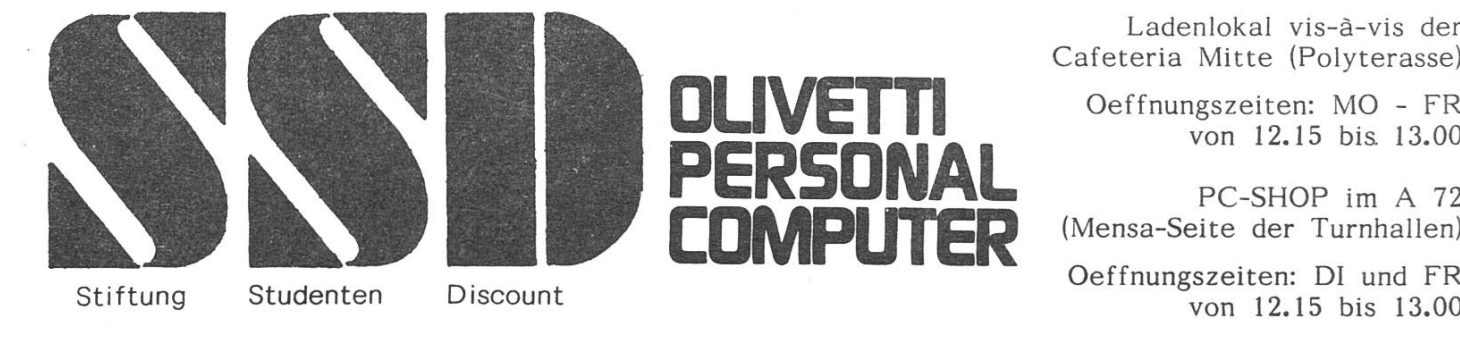

Ladenlokal vis-à-vis der<br>Cafeteria Mitte (Polyterasse)

von 12.15 bis 13.00

PC-SHOP im A 72<br>(Mensa-Seite der Turnhallen)

Oeffnungszeiten: Dl und FR Stiftung Studenten Discount von 12.15 bis 13.00

#### JEDEM STUDENTEN SEINEN EIGENEN POLY-PERSONAL-COMPUTER

Die Geräte der POLY-Serie sind baugleich mit den Original-Olivetti-PC und sind zu 99.85% soft- <sup>+</sup> hardwarekompatibel zum Industriestandard (sogar Flugsimulator läuft!)

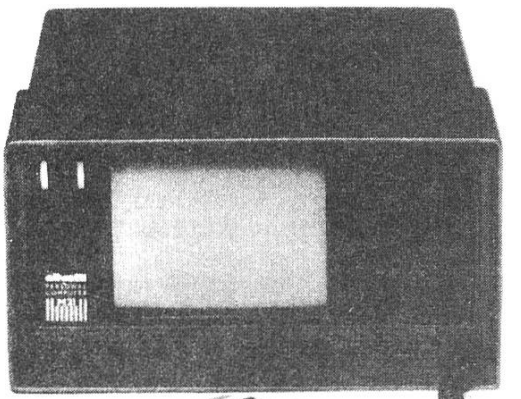

Bestehend aus POLY-PC, Epson-Printer mit

POLY-PC: Basisgerät mit Tastatur und Monitor, <sup>2</sup> Disk-Drive (je 360kB), 256k RAM, RS232- und parallel, MS-DOS, GW-BASIC, TURBO-PASCAL.

POLY21 Portable Fr 4427.-

POLY24

**A BUILDING STATE** 

POLY-Sets

I

Tischmodell Fr 4745.-

POLY21 + FX-80 Fr 6098.-, POLY24 + FX-80 Fr 6422.-, POLY24 + DX-100 Fr 6263.-Unser sensationelles Angebot ist nur möglich, da wir ausschliesslich an Studenten, Assistenten und Dozenten der ETH und UNI Zürich verkaufen dürfen (Ausweise mitbrin-IBM-Betriebssystem und Verbindungskabel. Zum Beispiel: gen). Die Geräte dürfen innerahlb eines Jahres nicht veräussert werden (Kontrolle!). SSD ist eine studentische Nonprofit-Organisation. Da wir nur ehrenamtliche Mitarbeiter haben, deckt unsere Marge lediglich die Geschäftskosten. Wir führen auch die meisten HiFi- und Fotoartikel sowie Taschenrechner und Pocketcomputer (HP, Sharp). Bereits hat sich der 'harte Kern' unserer bisherigen Kunden mit Unterstützung des VIS<br>zu einer User-Group zusammengeschlossen, zu deren Aktivitäten eine PC-Beratungsstel-

le gehören wird. Unseren PC-Kunden wird bei einigen Computerhändlern Extra-Rabatt auf Zubehör gewährt. Liste liegt im PC-SHOP auf. Auf Wiedersehen in unserem Lädeli.'

Wir haben die in der letzten Ausgabe der VISionen<br>ienene Marktforschung statistisch ausgewertet. Ich erschienene Marktforschung statistisch ausgewertet. glaube kaum, dass Euch die exakten Zahlen allzusehr interessieren, und deshalb schreibe ich hier eine mehr qualitative Interpretation. Sollte sich diese Annahme als falsch erweisen, was wir durch eine Unmenge pörter Leserbriefe feststellen würden, könnten wir dieses Versäumnis selbstverständlich in den nächsten Visionen nachholen.

Die Unterschiede zwischen den Semestern war kaum feststellbar, geschweige denn signifikant. Es genügt also, eine Auswertung für alle Antworten zu schreiben. Ich werde sie durch persönliche Kommentare ergänzen.

#### 1. VISionen:

Praktisch niemand möchte weniger Ausgaben, einige jedoch mehr, die meisten gleichviele wie bisher. mehr als jetzt für uns kaum drinlägen, lassen wir es bei unserem "erscheint monatlich während des Semesters" bleiben. Der Postversand wird von einer überwältigenden Mehrheit begrüsst.

Nun zum Inhalt: Die Hitparade der wichtigsten Beiträge wird klar dominiert von Vordip-Informationen und Praktikums-Infos. (logisch, schliesslich sind wir an der ETH...). Auch der Veranstaltungskalender, Buchbesprechungen und Humorvolles erfreuen sich grosser Beliebtheit. Das Wort des Präsidenten, Politinfos und Fachbeiträge liegen an dritter Stelle, haben aber auch noch gute Notenschnitte in der Wichtigkeit erhalten.

Das einzige, was nicht unumstritten ist, sind die Inserate. Einige haben ihnen bei der Wichtigkeit die tiefstmögliche Wertung verpasst; bei der separaten Frage haben aber doch 2/3 aller Teilnehmer die Inserate als nützlich eingestuft. Ich schliesse mich dieser Meinung an, denn fast alle Anzeigen beziehen sich ja auf Computer (evt. Zubehör) und (Praktikums-)Stellen die für uns sicher interessant sind. Andererseits ist es für die Industrie (an die immerhin ca.200 Exemplare verschickt werden) bestimmt auch interessant zu wissen, was in der ETH so läuft. Jedenfalls bebetrachte ich diese Zusammenarbeit mit der Industrie nach wie vor als Symbiose. Weil Inserate nützlich sind habe ich auf der nächsten Seite eines für ein Erstklassprodukt placiert.

Die Bewertung der Aufmachung ist ähnlich: wiegend gute bis sehr gute Noten. (Das Kompliment geht an Beat...)

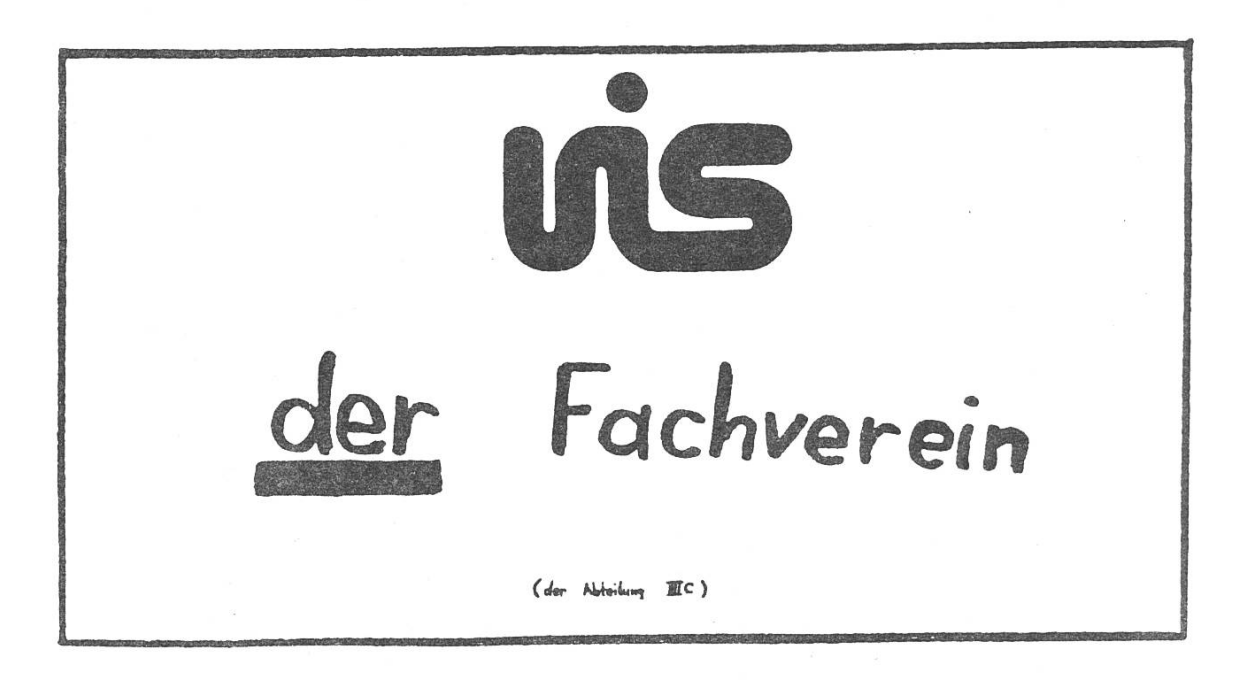

#### 2. Politisches:

Das Interesse an einem Kontakt zum SI ist offenbar sehr gross, wogegen den Kontakten zu anderen Fachvereinen mittlere Priorität gegeben wird. (Ist es wohl, weil man mit den wenigsten Agronomen über Compiler, mainframes und Modula-2 fachsimpeln kann?)

Die Bewertung von Vorlesungen, üebungen und fessoren ist zwar nicht unumstritten, wird aber von einer grossen Mehrheit begrüsst. Dass das Ganze "konstruktiv-<br>kritisch" sein soll, ist ja von Anfang an klar gewesen. Eventuell werden wir im Sommersemester einen vorsichtigen Versuch starten.

#### 3, Tutorensystem, Vordipkurse:

Hier ergibt sich für uns eine etwas schlechte Bilanz: 4/5 finden das Tutorensystem nützlich, aber 2/3 halten es für schlecht organisiert. Sehr viele würden sich auch über Vordipkurse freuen, wobei hier natürlich (vor allem) von den unteren Semestern die Rede ist.

#### 4, Veranstaltungen:

Vorträge und Veranstaltungen, wo sich Firmen stellen würden (werden) bestimmt auf Interesse stossen. Noch gefragter (vor allem in höheren Semestern) sind Kurse, z.B. für Programmiersprachen. Was aber die

weitaus besten Antworten erhalten hat, sind die sionen. Dabei ist man offenbar nicht sehr wählerisch, grosse wie kleine Firmen, Hersteller wie Anwender, Software wie Hardware, alles ist gefragt. (Schliesslich interessieren wir uns für alles, was mit Informatik zu tun hat, und hoffentlich nicht nur dafür...)

#### 5.PCs:

Dazu will ich noch nicht viel sagen, ausser dass recht viele an PCs interessiert sind aber kaum jemand mitarbeiten würde. Der Grund meines Schweigens ist, dass wir mittlerweile bereits ein Konzept erarbeitet haben, das wir an der MV offiziell vorstellen werden.

#### 6. Literatur:

Das Abonnieren von Zeitschriften sowie das Kaufen von Literatur wird von der Mehrheit als sinnlos oder zu teuer erachtet, wogegen das Verwalten einer Frei-<br>handbibliothek schon eher begrüsst würde. Auch hier stellt sich aber das Problem, dass niemand daran mitarbeiten will.

#### 7. Feste:

Dafür besteht ein recht grosses Bedürfnis, und die meisten erwarten sich davon Geselligkeit, allenfalls auch Essen, Trinken und Musik. Nur eine kleinere Anzahl wartet auch Bier; bravo!

Der Ort spielt offenbar kaum eine Rolle, solange es<br>in einem Hörsaal ist. (Wer schon einmal einen nicht in einem Hörsaal ist. gesehen hat versteht diese Reaktion sofort...)

Tja, damit haben wir nun ein paar Schwergewichte für unsere Stossrichtung gesetzt. Weitere Vorschläge und Ideen, womöglich gleich mit interessierten Leuten, können jederzeit bei uns an einer Vorstandssitzung vorgebracht werden oder natürlich auch an der MV am Dienstag, 12. Februar 1985.

Fredi Zehmid

## Wir sind nicht mehr in der Lage, unsere Systeme umzustellen...

"Vir sind nicht mehr in der Lage, unsere Datenbanken und Programme umzustellen, wir müssen bei IBM/IMS bleiben." Das sagte man uns bei der SKA. Auch eine Abkehr von der zentralistischen Lösung (alle Daten und alle Hardware sind in Zürich) ist undenkbar. Die Umstellung bietet sich aus finanziellen Gründen, es wäre zu teuer.'So sieht also Vergangenheitsbewältigung in der Informatik aus', dachte ich. Dieses Thema hatte mich schon länger interessiert.

Neuere Punktionen werden dagegen auch an der Peripherie installiert, zum Beispiel IDV (Individuelle Datenverarbeitung, d.h. spezifische,eng begrenzte Probleme werden vom Anwender selbst gelöst, auch mit PC).

#### Projektentwicklung

Für einen professionellen Softwareproduzenten wie die SKA stellt sich die Frage der Produktivität, und zwar Produktivität der programmierung. Diese Produktivität hat sich in der Geschichte der EDV um Grössenordnungen weniger stark entwickelt als jene der Hardware. Hier war es nun überraschend, wie schnell in solchen Fällen neue kenntnisse offenbar in die Praxis umgesetzt werden können. Die SKA ist daran, Programmentwicklungswerkzeuge für die Applikationsprogrammierung einzuführen, beispielsweise Programmgeneratoren. Dadurch wird in kreten Fällen die Produktivität um mehr als den Faktor zehn verbessert. Man beginnt, sich für logisches Datenbankdesign (vor dem physischen)<br>zu interessieren, weil die Hardware so leistungsfähig geworden ist, dass man sich den grösseren Rechenzeitbedarf bei der Ausführung leisten kann. Man beginnt, dem Enbenutzer Abfragesprachen zur Lösung spezieller Probleme in die Hand zu geben. Dabei sind aber noch viele Fragen offen, z.B.: Information über die Datenstruktur (Metadaten) muss dem Benutzer für seinen Bereich zugänglich sein. Wie kann man diese mentation garantieren?

Die Projektphasen stimmen recht gut mit unserem Modell überein, nur heissen sie hier etwas anders. Der ganze Ablauf ist sehr formalisiert. Beispielsweise muss ein Realisierungsvorschlag ganz bestimmte Punkte enthalten (numerierte Positionen). Er geht dann in die Vernehmlassung, wo sich betroffene Stellen (obligatorisch, z.B. Sicherheit, Revision) und interessierte Abteilungen (freiwillig) zum Vorschlag äussern. Darauf folgt die Realisierungsfreigabe.

#### Ausbildung

Die SKA bildet intern wie jeder Grossbetrieb EDV-Fachleute aus. erseits besteht auch für ETH-Informatiker die Möglichkeit, hier einzusteigen. Am Anfang steht eine Einführung ins Bankgeschäft, mit einem zweimonatigen Praktikum. Dann sind je nach Interesse verschiedene Tätigkeiten möglich. Offenbar sieht man aber die ETH- Informatiker hier vor allem als introvertierte Bastlis, die "am besten in der stementwicklung aufgehoben sind." Dass ETH-Absolventen auch Führungsqualitäten und ökonomische Interessen haben könnten, wird eher als theoretische Möglichkeit gesehen, mit der man nicht ernsthaft zu rechnen wagt. Im Prinzip seien aber schon alle Optionen offen, hiess es. Beat Geering

(Red.) Dies ist der rechtsgültige Text der Änderung des Diplomprüfungsregulativs, von der wir in der letzten Nummer berichtet haben. Er kommt erstmals für die Prüfungen im Herbst 85 zur Anwendung, d.h. die Änderung ist aktuell für das jetzige 5. Semester und alle folgenden.

#### Vorgezogene Schlussdiplomprüfungen

#### 9. Juli 1984

Genemigt durch den Schweiz. Schulrat am 21. November 1984. Die hier aufgeführten Punkte sind als Änderungen des Diplomprüfungsregulativs der Abteilung IIIC vom 25. März 1981 aufzufassen. Wo nichts erwähnt ist, gilt dieses Regulativ unverändert.

#### Art. 8

#### Prüfungsbestandteile und -reihenfolge

<sup>1</sup>Die Schlussdiplomprüfung besteht aus drei Teilen, nämlich aus zwei Teilen mit Fachprüfungen und der Diplomarbeit. Die Diplomarbeit kann vor oder nach dem zweiten Teil der Fachprüfungen abgelegt werden.

<sup>2</sup>Der dritte Prüfungsteil muss auf den zweiten unmittelbar folgen.

#### Art. 9

#### Prüfungsanmeldung, besondere Zulassungsvoraussetzung

- <sup>1</sup>Der Kandidat hat sich jeweils vor Beginn des ersten und des zweiten Prüfungsteils beim Rektorat anzumelden. Die Zulassungsbestimmungen nach Art. 1 beziehen sich bei der Anmeldung zum ersten Teil der Fachprüfung nur auf die zu prüfenden Fâcher. Vor Beginn des zweiten Prüfungsteils hat er die Absolvierung des Industriepraktikums nachzuweisen.
- <sup>2</sup>Wird die Diplomarbeit nicht als letzter Teil absolviert, hat der Kandidat vorgängig zusätzlich beim Abteilungsvorstand die Unterschrift zur Zulassung zur Diplomarbeit einzuholen.

#### Art. 10

#### Prüfungsergebnis, Prüfungswiederholung

- <sup>1</sup>Die Schlussdiplomprüfung ist bestanden, wenn sowohl die Durchschnittsnote jeder der beiden Teile der Fachprüfungen als auch die Note der Diplomarbeit mindestens 4 beträgt.
- <sup>2</sup>Über die Ergebnisse der drei Teile der Schlussdiplomprüfung wird separat befunden. Die erzielten Ergebnisse sind dem Kandidaten jeweils nach Abschluss eines Teils mitzuteilen.

3Jeder Teil darf nur einmal wiederholt werden.

#### 232 Fachprüfungen

#### Art. 11

#### Zeitpunkt der Prüfungsablegung

- <sup>1</sup>Der erste Teil der Fachprüfungen kann frühestens nach dem 6. Semester, der zweite Teil frühestens nach dem 8. Semester abgelegt werden.
- <sup>2</sup>Die beiden Teile der Fachprüfungen können in der gleichen Prüfungssession abgelegt werden. Auch in diesem Fall werden die Teile aber einzeln bewertet.

#### Art. 12a

<sup>1</sup>Der erste Teil der Fachprüfungen umfasst beliebig viele Einzelprüfungen. Insbesondere kann der erste Teil auch leer sein. In diesem Fall gilt er als bestanden.

<sup>2</sup>Enthält der erste Teil eine Fachprüfung der Informatik-Vertiefung, so muss die entsprechende Prüfung aus dem Informatik-Kern auch im ersten Teil abgelegt werden.

<sup>3</sup>Der Kandidat legt bei der Anmeldung zum ersten Teil der Fachprüfungen die Aufteilung verbindlich fest.

\*\*\*\*\*\*\*\*\*\*\*\*\*\*\*\*\*\*\*\*\*\*\*\*\*\*\*\*\*\*\*\*\*\*\*\*\*\*\*\*\*\*\*\*\*\*\*\*\*\*\*\*\*\*\*\*\*\*\*\*\*\*\*\*\*\*\*\*\*\* \* \* \* SWISS-INTERFACE \* \*<br>\*<br>\* \* \* \*\*\*\*\*\*\*\*\*\*\*\*\*\*\*\*\*\*\*\*\*\*\*\*\*\*\*\*\*\*\*\*\*\*\*\*\*\*\*\*\*\*\*\*\*\*\*\*\*\*\*\*\*\*\*\*\*\*\*\*\*\*\*\*\*\*\*\*\*\* \* \* \* Programmautor: Markus Zingg (c) Copyright by U.Senn & J.P.Burkhard \* \* \* \* Die ideale Centronics-Schnittstel <sup>1</sup> <sup>e</sup> -für den C-64 \* \* \* \* Das SWISS-INTERFACE in Stichwortes \*  $\frac{1}{2}$ \* Läuft auf den meisten Centronics-Druckern, so z.B auf EPSON & STAR \* \* problemlos und ohne Einschränkungen. \* \* \* \* Alle Möglichkeiten Ihres Druckers bleiben voll erhalten. Zusatz- \* stehen Ihnen noch die folgenden Funktionen zur Verfügung: \* \* \* Normalgrosse Hardcopies beliebig tabuliert, normal oder reverse. \* \* Doppeltgrosse Hardcopies (ganze Breite Din A4), normal & reverse. \* \* Auch mehr-farbige Hardcopies sind möglich (Schra-f-fur) \* \* \* \* Screencopy beliebig tabuliert. \*  $*$ \* Listings im klein/gross oder gross/graphik-Modus mit allen Steuer— \* \* zeichen. (Es werden von der Commodoreschrift nur die Steuerzeichen \* \* emuliert, ansonsten wird die (schönere) Schrift des Druckers ver- \* \* wendet. \*  $*$   $*$ \* Das Programm ist Run/Stop—Restore fest, muss also nicht jedesmal \* \* wieder mit SYS gestartet werden. Selbst nach einem RESET las- \* \* st es sich durch zwei POKES wieder starten. \* \* \* \* Das Swiss-Interface ist auch für Maschinensprachepragrammierer in— \* \* teressant, da es auch von einem Assemblerprogramm aus einfach zu \* \* benützen ist. \* \* \* \* Das Swiss-Interface lässt sich spielend einfach in eigene Basic- \* \* Programme einbinden. \* \* \* \* Das Interface arbeitet mit den gängigsten Basic-Erweiterungen ein- \* \* wandfrei zusammen. \* \* \* \* Die Drucker-Gerätadresse ist auf <sup>4</sup> voreingestel1t, lässt sich aber \* \* durch einen POKE beliebig ändern. \* \* \* \*\*\*\*\*\*\*\*\*\*\*\*\*\*\*\*\*\*\*\*\*\*\*\*\*\*\*\*\*\*\*\*\*\*\*\*\*\*\*\*\*\*\*\*\*\*\*\*\*\*\*\*\*\*\*\*\*\*\*\*\*\*\*\*\*\*\*\*\*\* \* \* \* Der Preis für Privatpersonen beträgt sFr. 60.— \* \* \* \* Clubs, die <sup>10</sup> Stück oder mehr bestellen, bezahlen pro Programm \* \* nur noch sFr. 40.- \* \* \* \*\*\*\*\*\*\*\*\*\*\*\*\*\*\*\*\*\*\*\*\*\*\*\*\*\*\*\*\*\*\*\*\*\*\*\*\*\*\*\*\*\*\*\*\*\*\*\*\*\*\*\*\*\*\*\*\*\*\*\*\*\*\*\*\*\*\*\*\*\* \* \* \* Bestellungen an Urs Senn \* \* Kirchstrasse 9 \* \* 8942 Oberrieden \* \* Schweiz \* \* \* Tel. (01) 720 30 97 / (01) 940 68 57 \*  $*$   $*$ \*\*\*\*\*\*\*\*\*\*\*\*\*\*\*\*\*\*\*\*\*\*\*\*\*\*\*\*\*\*\*\*\*\*\*\*\*\*\*\*\*\*\*\*\*\*\*\*\*\*\*\*\*\*\*\*\*\*\*\*\*\*\*\*\*\*\*\*\*\* Hier noch ein paar Worte zum Wettbewerb vom letzten Male:

Ich war leicht überrascht angesichts der grossen Anzahl Einsendungen. Ganze <sup>3</sup> (in Worten drei) erreichten mich bis jetzt Ich schreibe dies der zu kurzen Dauer des Wettbewerbs und der allgemeinen Festtagsstimmung im alten Jahr zu. Deshalb entschloss ich mich, den selben Wettbewerb noch einmal auszuschreiben. Alle die, die sich schon damit befasst haben und dachten :"Es reicht ja sowieso nicht mehr auf den 8.1.85", aber auch die, die sich noch nicht damit befasst haben, fordere ich hiermit auf: "Beteiligt Euch am Wettbewerb". Unten sind die Bedingungen noch einmal aufgeführt.

Zu den bis jetzt erhaltenen Einsendungen sei folgendes gesagt: Ganz zufrieden bin ich mit keiner Lösung. Aber es kamen einige interessante Ideen zusammen, wie der Bereich der zu testenden Zahlen eingeschränkt wurde. Tip:l ist keine Primzahl. Bei Jürg Geiser bedanke ich mich im Übrigen recht herzlich für die nette Ansichtskarte (ich sammle nämlich), aber den elementaren Dreisatz (frag' doch zur Not den Primarschullehrer) solltest Du doch beherrschen: Wenn der Computer für <sup>107</sup> Kombinationen 10 Tage braucht, benötigt er für die circa 1016 Möglichkeiten (91\*61 über 9) nicht 10 Mio Jahre sondern 27 Mio. Also bis dann!

Ziel: magisches Primzahlenquadrat-Programm.

Abgabe: was - Programmlisting + Output mit Deinem Namen und Adresse.

wo - VISIONEN-Briefkasten im E27.

bis wann -11. Feb. 1985.

teilnahmeberechtigt: immer noch alle, ausser mir.

Gewinn: eine leere farbige Diskette (gelb,orange,rot,hellblau,dunkelblau,grün). Korrespondenz: kann geführt werden.

#### Modula-2 Tips:

Die Typentransfer Funktionen INTEGER, CARDINAL, BOOLEAN usw. bieten manchmal gewisse Mühe, weil man sie eben zu leicht vergisst. Folgende Zeilen 'frisst' der Compiler zum Beispiel nicht:

```
PROCEDURE Rechtsbuendig (z:INTEGER);
VAR i: CARDINAL; neg: BOOLEAN; s: ARRAY [0..5] OF CHAR;
BEGIN
 neg:=z<0; z:=ABS(z);s := ''; 1;=5;
 REPEAT
  s[1]:=CHR(ORD('0')+z MOD 10);
  z=z DIV 10; DEC(i)
 UNTIL z=0;
 IF neg THEN s[1]:='-' END;
 WriteString(s)
END RechtsBuendig;
```
Im Prinzip sieht das ganze recht vernünftig aus, aber... ORD() gibt den Typ CARDINAL zurück, <sup>z</sup> MOD 10 ist aber vom Typ INTEGER. Deshalb muss die Zeile richtig lauten: s[i]:=CHR(INTEGER(ORD('0'))+z MOD 10);

P.S. Betrifft "Liebe Marta...": Ich erhielt letzthin einen Brief, in dem von privaten Problemen die Rede war (ich zitiere): '...Meine Freundin haut mich in letzter Zeit ständig. Manchmal frage ich mich, ob es daran liegen könnte, dass ich allabendlich über die grandiosen Vorzüge dynamischer Hashverfahren im Vergleich zu konventionellen Datenbankabfragetechniken referiere. Was soll ich tun?...'. Tip: Abwechslung schafft Freude. Versuch's mal mit B-Bäumen

### 14 Leserbrief

#### Gedanken zu den letzten Visionen

Als ich die letzten Visionen in den Händen hielt, war ich zunächst angenehm überrascht von der intensiven, gar nicht dem nun kalten Winter entsprechenden Farbe des Umschlags und der einheitlichen und übersichtlichen Gestaltung der einzelnen Seiten. So weiss man bereits nach dem Lesen der fettgedruckten Kopfzeile, was einem beim Lesen erwartet Und doch habe ich hier etwas zu bemängeln:

Es ist schön, dass Ihr dem Ruf der Informatiker gerecht werdet, indem Ihr viel englisches Wortgut hineinbringt, wo es nicht im geringsten notwendig wäre. Die öffentliche Meinung, mit einem Informatiker könne nicht normal - also beispielsweise Deutsch - gesprochen werden, braucht ja nicht noch durch unsere Zeitschrift bestärkt zu werden. Ausserdem fand ich nicht immer den Zusammenhang zwischen Kopf und restlichem Text

Kritik ist immer einfach, konstruktive Vorschläge bringen's mehr, deshalb:

- 'game' könnte durch das offensichtlich (gleiche Seite, Zeile 2) auch heute noch nicht ganz verschwundene Wort 'Spiel' ersetzt werden.
- statt 'bits' was immer auch damit gemeint ist fände ich 'Varia' oder 'Vermischtes' doch noch besser.Dann könnte man immer noch alles, was sonst keinen Platz findet dort unterbringen, und müsste nichts über den Informationsgehalt der Seite aussagen.
- was 'backup' auf jener Seite 4 zu suchen hatte, habe ich bis heute noch nicht herausgefunden. Aber es wäre schön gewesen, wenn man sofort gesehen hätte, dass es um etwas geht, was uns (noch studierende) Informatiker betrifft
- das zugegebenermassen etwas schwerfällige Wort 'Veranstaltungskalender' braucht es nicht zu sein, durch 'Was,Wann,Wo' lässt sich 'pointer' jedoch allemal ersetzen.
- der 'Buchtip' könnte doch auch durch dieses Wort angekündigt werden.
- warum ein 'Leserbrief mit 'input' beschrieben wird, ist noch einigermassen erklärbar, aber dass die auf denselbigen erwartete Reaktion, nämlich der 'output', gar keiner ist ist schon weniger durchschaubar.

Da soviel Kritik nicht alleine stehen bleiben kann, möchte ich doch noch sagen, dass ich ansonsten mit den Visionen zufrieden bin. Und ich warte schon sehnsüchtig auf den Tag, an dem ich ein Visionen (rosarot?) erhalte, auf dem auf der letzten Seite 'Inhaltsverzeichnis' steht.

> René Degen IIIc/5

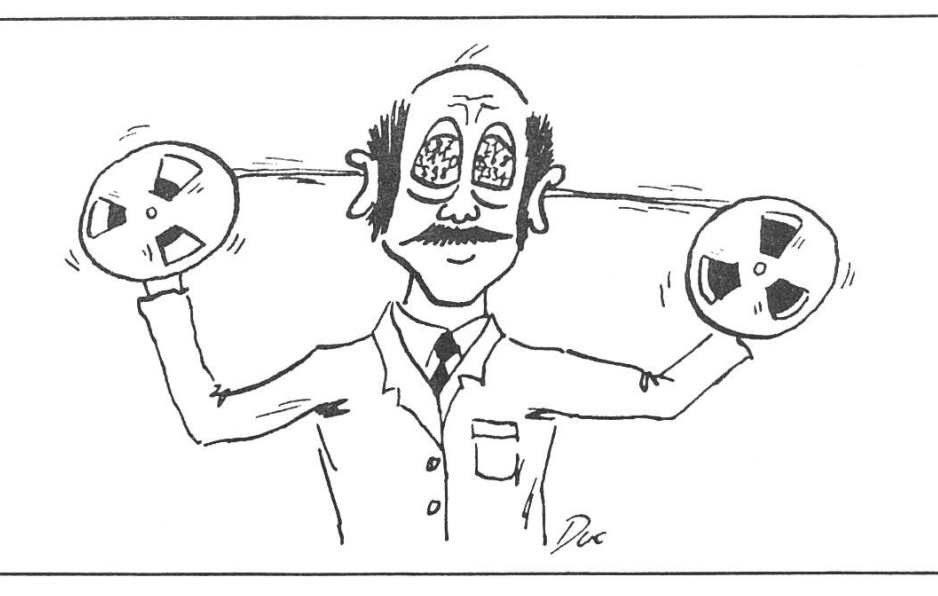

Leserbrief(bitte abdrucken)

#### Softwarestandardisierung und Lara Version 1.2

Zu der in der Ausgabe Nr. <sup>5</sup> der Zeitschrift "Visionen" vorgebrachten Kritik, die Version 1.2 des Texteditors Lara betreffend, möchte ich als Verantwortlicher wie folgt Stellung nehmen:

- 1. Die Schaffung von Standards in der Benutzung von interaktiven Programmen ist dem ganzen Institut und insbesondere meiner Gruppe ein ernsthaftes Anliegen. Mehr noch: sie ist selbst ein Forschungsziel. In diesem Lichte ist es verständlich, dass das Bedürfnis nach Beibehaltung eines Standards die Möglichkeit zu seiner Verbesserung nicht dominieren darf. Natürlich zeichnet sich ein Standard hoher Qualität dadurch aus, dass der Wunsch nach tiefgreifender Veränderung nicht aufkommt
- 2. Es ist anzustreben und zu begrüssen, dass Forschungsprojekte wie Lara ihren Niederschlag in einem zur breiten Anwendung gelangenden Produkt finden. Andererseits muss jedoch die Doppelrolle eines solchen Produktes als Forschungsgegenstand und Werkzeug stets im Auge behalten werden. Wir werden uns auch in Zukunft die Freiheit nehmen, Veränderungen und Erweiterungen an Lara vorzunehmen. Es ist eine Selbstverständlichkeit, dass zu jeder neuen Version eine genaue Beschreibung der Modifikationen vorliegt Im zur Diskussion stehenden Falle ist diese als Dokument PUB.Lara.V12.DOK auf der Masterdisk V5 zu finden.
- 3. Die Kritik konzentriert sich im wesentlichen auf die Art der Aktivierung von Untermenus, also auf ein Detail im Gesamtkonzept Lara. Statt durch Bewegen der Maus werden Untermenus nun durch Knopfdruck zum Vorschein und ebenso wieder zum Verschwinden gebracht Dadurch wurde einer mehrmals geäusserten und berechtigten Kritik begegnet welche die Subtilität und die Asymmetrie beim Aufruf und Verlassen der Untermenus zum Inhalt hatte.

Ausschlaggebend für die Einführung des neuen Standards war jedoch eine damit verbundene Möglichkeit zur signifikanten Programmvereinfachung. Diese betrifft die Aufzeichnung der Kommandos für das sogenannte Replaying nach einem durch Fehler bedingten Abbruch. Während früher das Hinausfahren der Maus aus dem Primärmenu durch aufwendige Programmierung festgestellt und dem Replay-Modul mitgeteilt werden musste, signalisiert nun der Knopfdruck die Zustandsänderung der Maus explizit

Entgegen den Ausführungen in "Visionen" wurde tatsächlich der Modul Menu, genauer dessen Implementationsteil geändert. Das Neu-Linken derjenigen Programme, die Menu verwenden, führt wieder zur angestrebten Vereinheitlichung.

Es bleibt noch festzuhalten, dass die Änderung von mehreren Personen des Institutes vorgängig einem Test unterzogen worden ist. Niemand beurteilte die neue Lösung als schlechter, die meisten nach einer gewissen Gewöhnungszeit als besser im Vergleich mit der alten.

Ich hoffe, Ihnen mit diesen Erklärungen gedient und Missverständnisse beseitigt zu haben und grüsse Sie freundlich

. Yuttam

Dr. J. Gutknecht

Nachtrag vom Autor des genannten Artikels: Die Kritik bezog sich in erster Linie auf die vergessene Vereinheitlichung. Meiner Meinung nach wäre es Sache des Instituts gewesen, wenigstens auf der Masterdisk V5 sämtliche Programme neu zu linken, sodass wenigstens dort zu jeder Zeit ein konsistenter Zustand geherrscht hätte. Ein Student kann nicht jedesmal, wenn er sich an eine Lilith setzt, zuerst alle Programme<br>Regt Geering IIIC/S Beat Geering IIIC/5

#### Rechenunterricht

gestern - heute - morgen

#### Volksschule 1950

Ein Bauer verkauft einen Sack Kartoffeln für 20 Franken. Die Erzeugungskosten betragen 4/5 des Erlöses. Wie hoch ist der Gewinn

#### Realschule 1960

Ein Bauer verkauft einen Sack Kartoffeln für 20 Franken. Die Erzeugungskosten betragen 16 Franken. Berechne bitte den Gewinn!

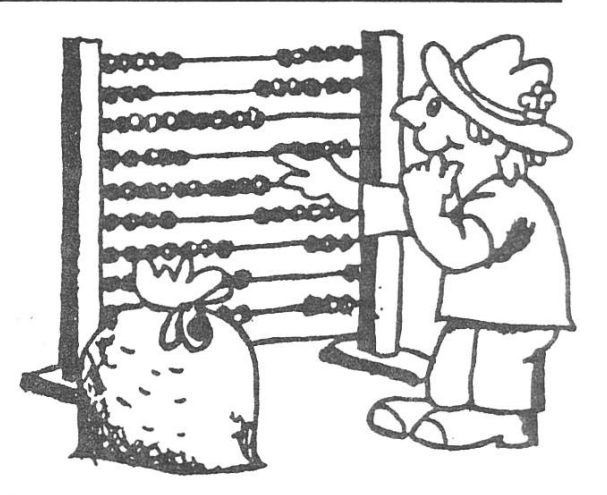

#### Gymnasium 1970

Ein Bauer verkauft eine Menge Kartoffeln (K) für eine Menge Geld (G). G hat die Mächtigkeit 20. Für die Elemente g aus G gilt:  $g = 1$  Franken. In Strichmengen musst du für die Menge <sup>G</sup> zwanzig Strichlein machen (////////////////////), für jedes Element eines. Die Menge der Erzeugungskosten (E) ist um vier Strichlein (////) weniger mächtig als als die Menge G. Zeichne das Bild der Menge E als Teilmenge der Menge G und gib die Lösungsmenge L an für die Frage: Wie mächtig ist die Gewinnmenge?

#### Integrierte Gesamtschule 1982

Ein Bauer verkauft einen Sack Kartoffeln für 20 Franken. Die Erzeugungskosten betragen 16 Franken. Der Gewinn beträgt 4 Franken. Aufgabe: Unterstreiche das Wort "Kartoffeln" und diskutiere mit deinem Nachbarn darüber!

#### Reformschule 1988

Ein kapitalistisch-privilegierter bauer bereichert sich one rechtfertigunk an einem sak kartofeln um <sup>4</sup> Franken. Untersuche den tekst auf inhaldlische gramatische ortografische und zeichensätzungsfeler, korigire die aufgabenstelunk und demonstrire gegen die lösunk.

#### 1995

äs gibt keinekartofeln mär.

Nur schmutzige Menschen müssen sich waschen

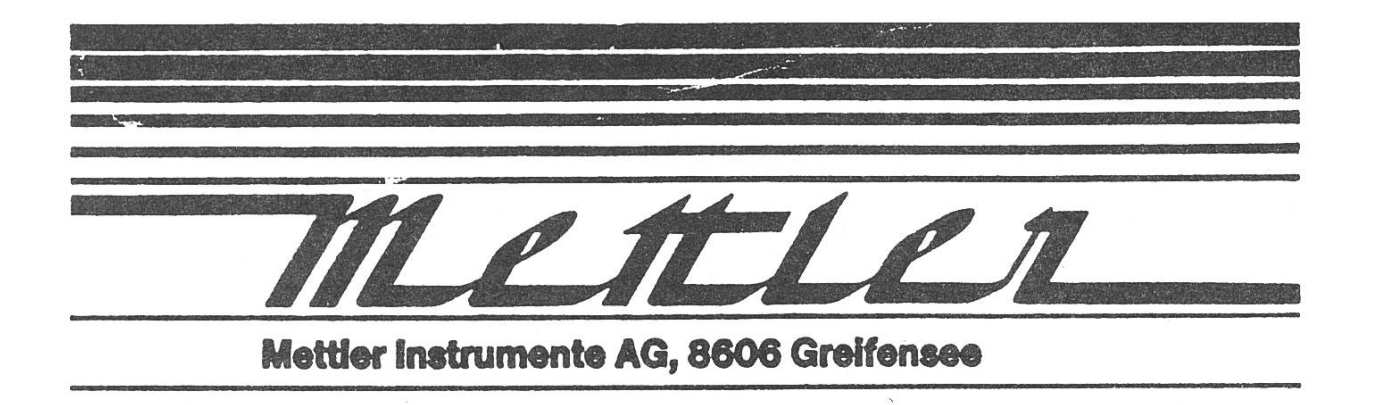

Wir sind ein Unternehmen des elektronischen Apparatebaus in den Bereichen Wägetechnik und Analysengeräte. Die Sicherung der Qualität serer Produkte von der Entwicklung bis zum Kundeneinsatz ist uns ein Anliegen von hoher Priorität. Zur Unterstützung dieser Aufgabe haben wir ein anspruchsvolles technisches on-line Informationssystem für die Mess- und Qualitätsdatenverarbeitung aufgebaut.

Zur Pflege und zur Weiterentwicklung dieses Systems suchen wir einen

#### INFORMATIKER

mit Schwerpunkten und Erfahrung in System- und Datenbank-Management sowie VAX-Software-Orga- nisation.

Ein abgeschlossenes Studium als Informatiker<br>ETH oder als Ingenieur mit Vertiefung in als Ingenieur mit Vertiefung Informatik stellt eine gute Grundlage für diese Position dar. Wenn Sie einige Projekterfahrung haben, die Werkzeuge der System-Analyse und des System-Entwurfs beherrschen und zudem<br>noch über gute Englischkenntnisse verfügen, freut sich Herr M. Vogler auf Ihre Bewerbung.

PERSONALDEPARTEMENT DER METTLER UNTERNEHMUNGEN <sup>8606</sup> Greifensee, Tel. 01/941 <sup>22</sup> 41, int. <sup>2250</sup>

(3/002/84)

**DrawBlock** 

DrawBlock - ein Buch mit sieben Siegeln, besser gesagt eine Prozedur mit neun DrawBlock<br>Parametern. Nehmen wir an, Ihr steht kurz vor der Vollendung eines neuen Space Invader-Spiels oder einer brillanten Pacman-Neuimplementierung. Euch fehlt lediglich noch der Schlüssel zum Erfolg: die Grafik. Die Frage ist: "Wie bekomme ich meinen Entwurf des dämonischen Bitmonsters in den Öpfel und dann auf den Grafikschirm?".

> Ich erkläre kurz die Parameter und gebe dann typische Beispiele in Pascal und Modula-2:

DrawBlock (Bild, BytesProZeile, xskip, yskip, Breite, Höhe, x, y, Modus);

Anfangsadresse der zu zeichnenden Figur (Pacman, Monster, Lode Bild Runner-Männchen.. Hier steht die Anzahl der Bytes die eine Bildzeile umfasst. BytesProZeile die entsprechende Anzahl Punkte bzw. Zeilen wird vor dem xskip,yskip Zeichnen übersprungen. Zweck: nur Ausschnitt des Bildes zeichnen. selbsterklärend - wie gross, wohin. Breite,Höhe,x,y Modus Wie soll das Bild auf den Grafikschirm übertragen werden. Von den 16 möglichen sind 6 Modi gebräuchlich: Bildschirm löschen=0, invertieren=3, füllen=15  $Bild$  zeichnen=10, invers=5, überlagern(xor mit Schirm)=6 Beispiele: (Kommentar = Modula-2 Variante) PROGRAM Grausam; (»MODULE Grausam;«) (•FROM TurtleGraphics IMPORT USES TurtleGraphics; DrawBlock, InitTurtle;\*) (•FROM SYSTEM IMPORT ADDRESS.TSIZE,ADR ;•) TYPE Zeile=SET OF 0..15; («TYPE Zeile=BITSET;•) Daemon=ARRAY [0..15] OF Zeile; VAR Monster:Daemon; i:INTEGER; («Anfang:POINTER TO ADDRESS;») BEGIN InitTurtle; Monster[15] 01,02,  $14, 15$  ]; Monster[14]:=[ 01,02, 14,15  $\exists$ : 03, 06,07,08,09,10, <sup>13</sup> Monster $[13]$ : =  $[$ 1: 04,05, 11,12 Monster $[12]:=[$ 1:  $\sqrt{0.3}$ , 13  $Monster[11]:=[$ 1: 02. 05,06, 10,11,  $Monster[10]:=[$ 14 1: 04, 07, 09, 12, Monster[ 9] 01, 15  $\exists$ : 04, 06,07,  $Monster[ 8] := [ 01,$ 09,10, 12, 15  $\exists$ : 05,06,07, 09,10,11, 15 Monster[ 7] 01,  $\exists$ : Monster $[6]$ := $[$  $02,$  14 1:

03, 06,07,08,09,10, Monster $[5] := [$ 13 1: Monster[ 4]:=[ 04, 12  $\mathbf{]}$ Monster $[3]:=[$ 05, 08. 11  $]; \notag$ Monster $[2]:=[$ 08, 12,13  $\exists$ : 03,04, Monster $\begin{bmatrix} 1 \end{bmatrix}$ := 02, 08, 14  $\mathbf{j}$ : Monster $\begin{bmatrix} 0 \\ 1 \end{bmatrix}$ : = 02,03,04,05,06,07,08,09,10,11,12,13,14  $\exists$ : »Anfang : =ADR (Monster); DrawBlock(Anfangt,TSIZE(Zeile),0,0,16,16,1,1,10);») DrawBlock(Monster,SIZEOF(Zeile),0,0,16,16,1,1,10); FOR i:=1 TO 5000 DO («END«)

END (»Grausam»).

#### Studentische Organisation als Spielball des Computer-Giganten

jü. Seltsame Geschäftspraktiken hat der blaue Riese aus den USA: Im Herbst <sup>84</sup> teilt IBM an einem schweizerischen Händlertreffen mit, dass Studenten der beiden Zürcher Hochschulen bei einem Studentenladen IBM-Produkte mit 30% Rabatt kaufen könnten. Auch Anfragen von Studenten werden in diesem Sinne beantwortet. Kurz darauf wird eine entsprechende Meldung auch im RZ-Bulletin veröffentlicht. Und der Haken an der Sache ???

Weder der Studentendiscount noch eine andere Organisation bietet IBM-Geräte an, und schon gar nicht mit 30% Rabatt! Im Gegenteil: Der Studentendiscount hat bereits im Sommer 84 die Verhandlungen mit IBM abgebrochen, da die erzielten Ergebnisse nicht den studentischen Vorstellungen entsprachen, und konnte sich nachher mit VETTI einigen.

Es ist zu offensichtlich, wieso IBM den (grundlosen) Zorn aller Händler in Kauf nimmt: Man fürchtet um das ganz grosse Geschäft von morgen und sieht sich mit OLIVETTI einem ernst zu nehmenden Konkurrenten gegenüber gestellt.

> Gruss Jürg

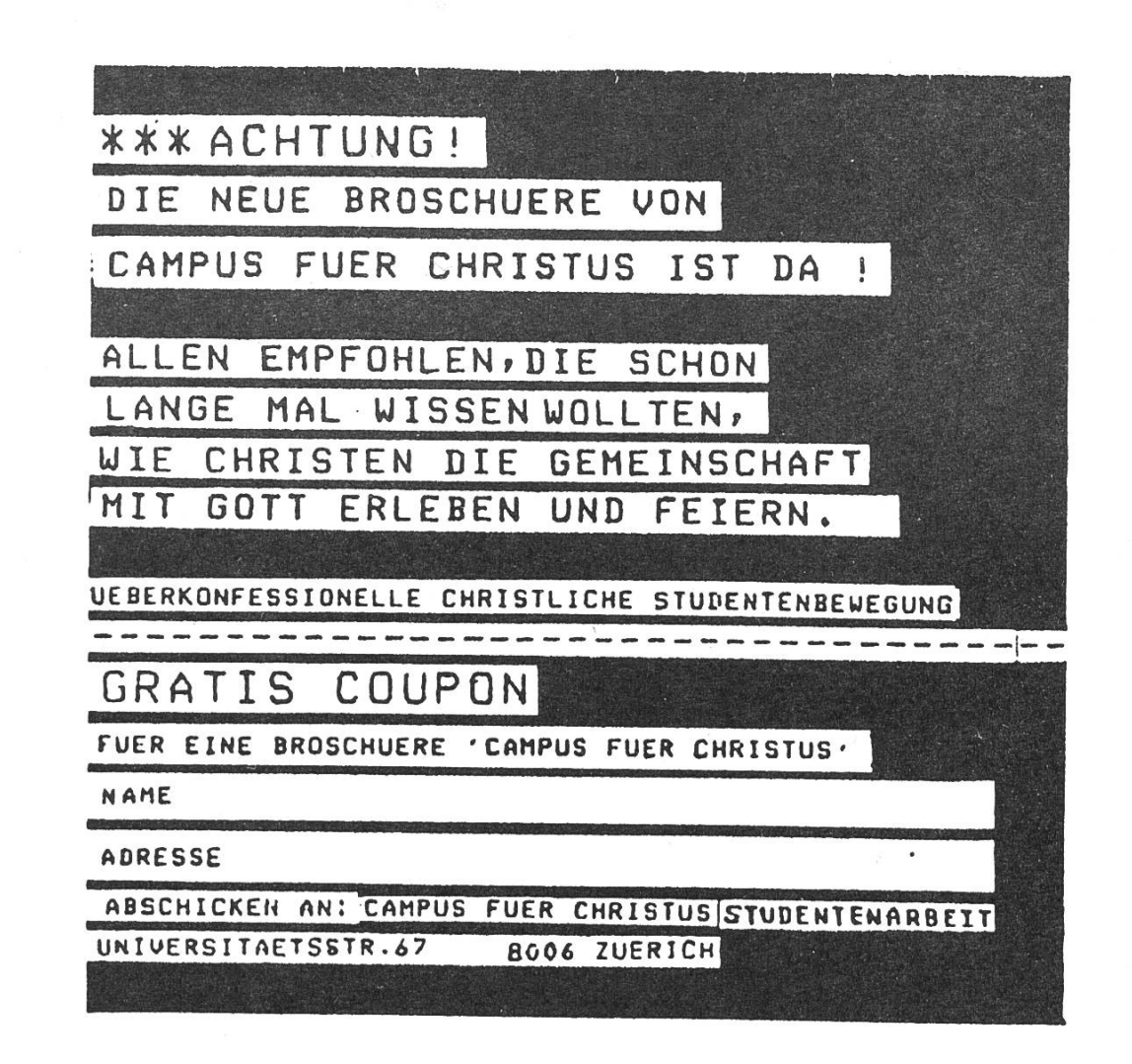

## <sup>20</sup> OLIVETTI-USER

## \*--------------------------\*<br>| OLIVETTI - PC |<br>\*-----------------------------

Fuer die in den letzten Monaten vom SSD verkauften PCs besteht noch kein Support. In Zusammenarbeit mit der Olivetti AG moechte der VIS diesem Problem nun abhelfen. Wir wollen :

- Interessenten die Moeglichkeit zum Anschauen der PCs geben
- eine Beratungsstelle fuer Anfaenger einrichten
- Fortgeschrittenen bei der Loesung kniffliger Fragen helfen
- eine Programmbibliothek einrichten

Deshalb organisieren wir am

28. Januar um 1915 Uhr im HG E33.2 ein OLIVETTI - BENUTZERTREFFEN,

zu dem Du herzlich eingeladen bist.

Um diesen Service bieten zu koennen, sind wir auf Deine Hilfe angewiesen; wenn Du kommen moechtest oder Dich als Mitarbeiter melden willst (Aufwand: ca. eine Stunde pro Woche), dann sende bitte untenstehenden Talon bis zum 26. Januar ein.

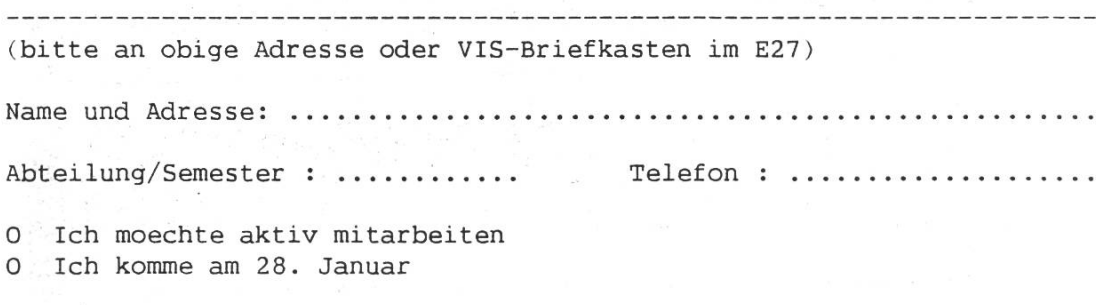

 $\sim$  3  $\,$  as  $\,$  8

(Zutreffendes ankreuzen)

 $\label{eq:2.1} \alpha_{\alpha} = \frac{1}{\alpha} \, \lambda_{\alpha} \, \xi_{\alpha} \, \xi^{\alpha} \qquad \xi_{\alpha} = 0,$ 

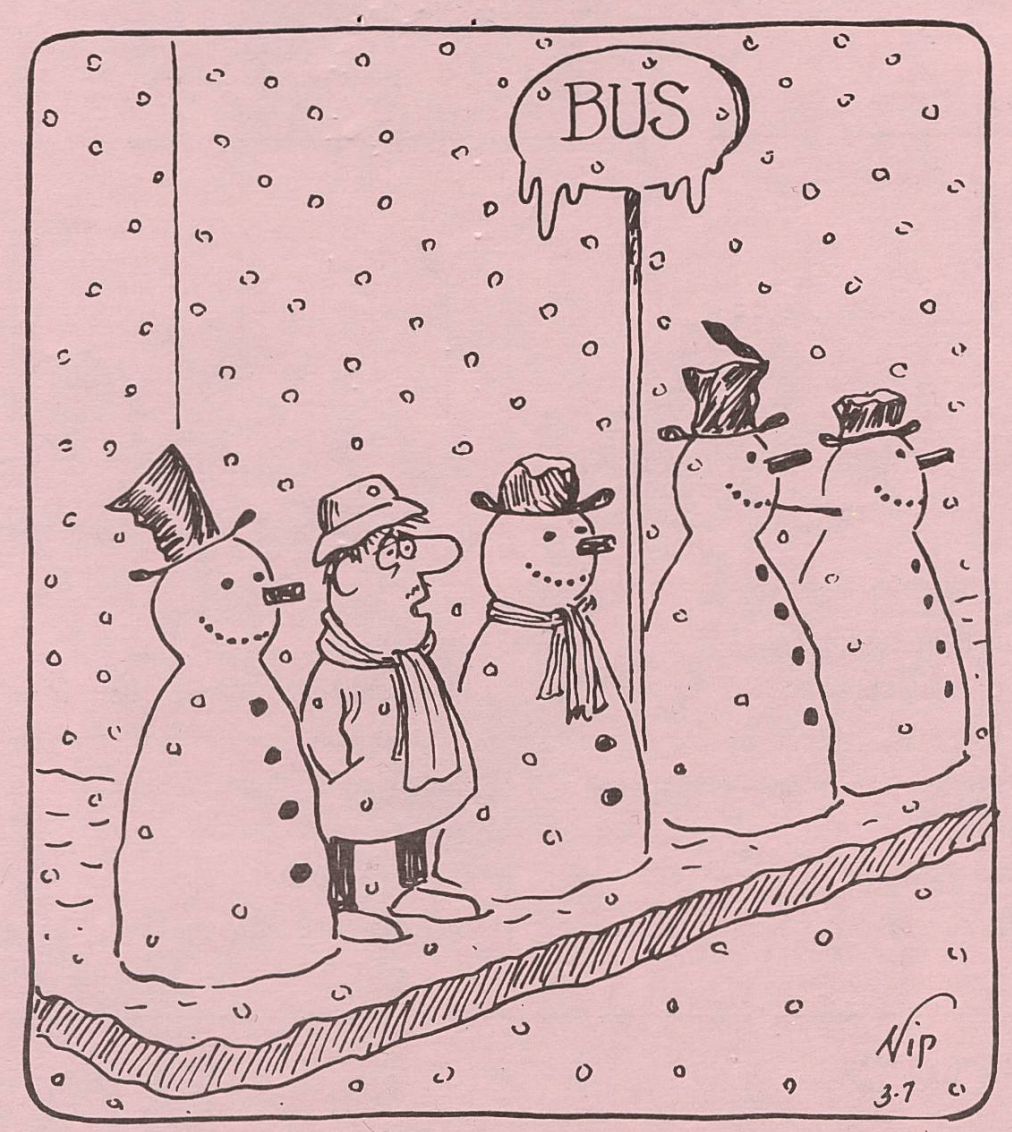

### ICH HASSE MONTAGE!

 $C<sub>64</sub>$ 

## ANWENDER CLUB POSTFACH 194 8029 ZUERICH

 $N$ c:  $\frac{1}{2}$ —i. 802<br>ch —1

wenn unzustellbar. Impressum bitte zurück an: Herausgeber: Verein der Informatik-<sup>V</sup> I <sup>S</sup> Studenten an der ETH Zürich Verein der Informatikstudenten Redaktion: Beat Geering Sonneggstr. 33 Verleger: Stephan Murer ETH - Zentrum Druck: ADAG <sup>8092</sup> Zürich alle Rechte vorbehalten

directory

**GULPO** 

MAKE LOVE

 $IOFT$ 

- 1 Der Präsident zur Lage der Nation
- <sup>2</sup> Pointer
- <sup>3</sup> Prüfungen im Frühling
- <sup>4</sup> HP-41 Werkstatt
- 5 MITGLIEDERVERSAMMLUNG
- <sup>7</sup> Zwischenbericht zur Meinungsumfrage
- 10 Exkursion
- 12 JR's Corner
- 14 Leserbriefe
- 16 Geschichte des Mathematikunterichts
- 20 Olivetti-USER

Redaktionsschluss für die nächste Nummer: Montag, 11. Februar 1985